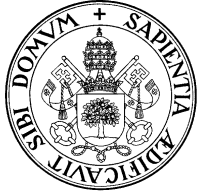

✄ ✂

## Universidad de Valladolid Departamento de Informática Teoría de autómatas y lenguajes formales. 2<sup>º</sup> I.T.Informática. Gestión.

Examen extraordinario. 5 de septiembre de 2005.

Apellidos, Nombre.......

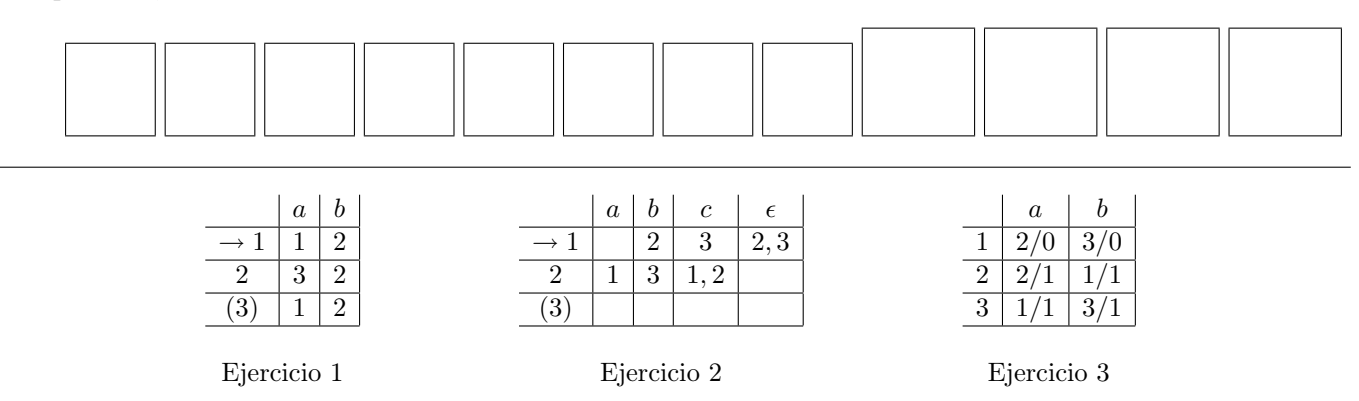

✄ ✂ ✁ 1 (1 p.) Dado el autómata de la figura complete, en la siguiente tabla, las casillas necesarias para calcular el lenguaje ¡ reconocido aplicando el método de Kleene $(\alpha_{ij}^k)$ 

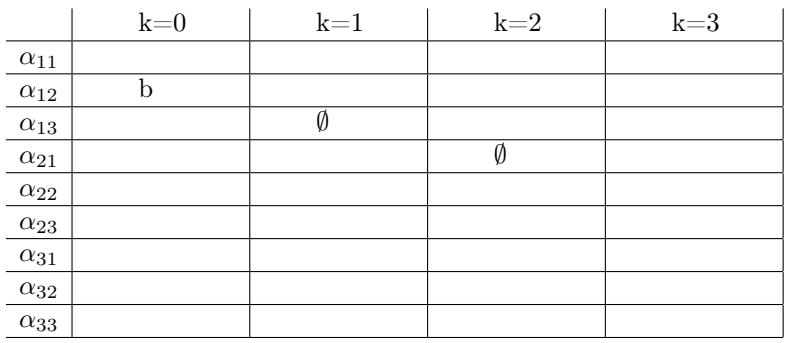

✄ ✂ ✁ 2 (1 p.) Dado el autómata de la figura, obtener un R.F.D. mínimo equivalente. ¡

✄ ✂ ¡ ✁ 3 (1 p.) Construir una máquina de Moore equivalente a la máquina de Mealy de la figura.

¡ **4** (2 p.) Probar que  $L_s = \{1^n 01^m 01^{n+m} 0/n, m \ge 0\}$  es independiente de contexto no regular.

Construir un autómata a pila determinista que tenga a L<sup>1</sup> como lenguaje reconocido por estado final.  $i$ Es el complementario de  $L_s$  independiente de contexto?

Probar que  $L_p = \{1^n 01^m 01^{nm} 0/n, m \ge 0\}$  no es independiente de contexto

## RESPÓNDASE BREVEMENTE, RAZONANDO LA RESPUESTA, A LOS EJERCICIOS 5 Y 6:

✄ ✂ ¡ ✁ 5 (0'75 p.) Sea L un lenguaje recursivamente numerable y a un símbolo del alfabeto.

- 1. Si  $L$  es recursivamente numerable, *i.es aL* recursivamente numerable?.
- 2. Se considera el conjunto de cadenas de  $L$  que comienzan por  $a$ , y se les quita a todas ellas esa primera  $a$ . Si L es recursivamente numerable, ¿es el conjunto de cadenas resultante recursivamente numerable?.
- 3. Si se hace la misma operación anterior con un lenguaje recursivo, ¿es el resultado un lenguaje recursivo?

✄ ✂ ¡  $6(1 p.)$  1. El método CYK *i*, es ascendente o descendente?.

- 2. El que YACC encuentre un conflicto al analizar una gramática ¿significa que es ambigua?. Si es así, explíquese por qué; si no, explíquese qué significa entonces.
- 3. ¿Qué es un pivote de una forma sentencial derecha? ¿Cuántos pivotes puede tener?
- 4. Dado un lenguaje independiente de contexto L:
	- a) ¿Existe siempre un autómata a pila determinista cuyo lenguaje reconocido es L?
	- b) ¿Es posible que exista un reconocedor finito cuyo lenguaje reconocido sea L?
- 5. Dada una máquina de Turing y uno de sus estados q, el conjunto de cadenas de entrada que provocan que la máquina se pare en q, ¿de qué tipo puede garantizarse que es?

¡ ✁ 7 (1'25 p.) Calcúlese la TASP para la siguiente gramática, especificando primeros y siguientes, en los espacios reservados para ello (completando las columnas que faltan).

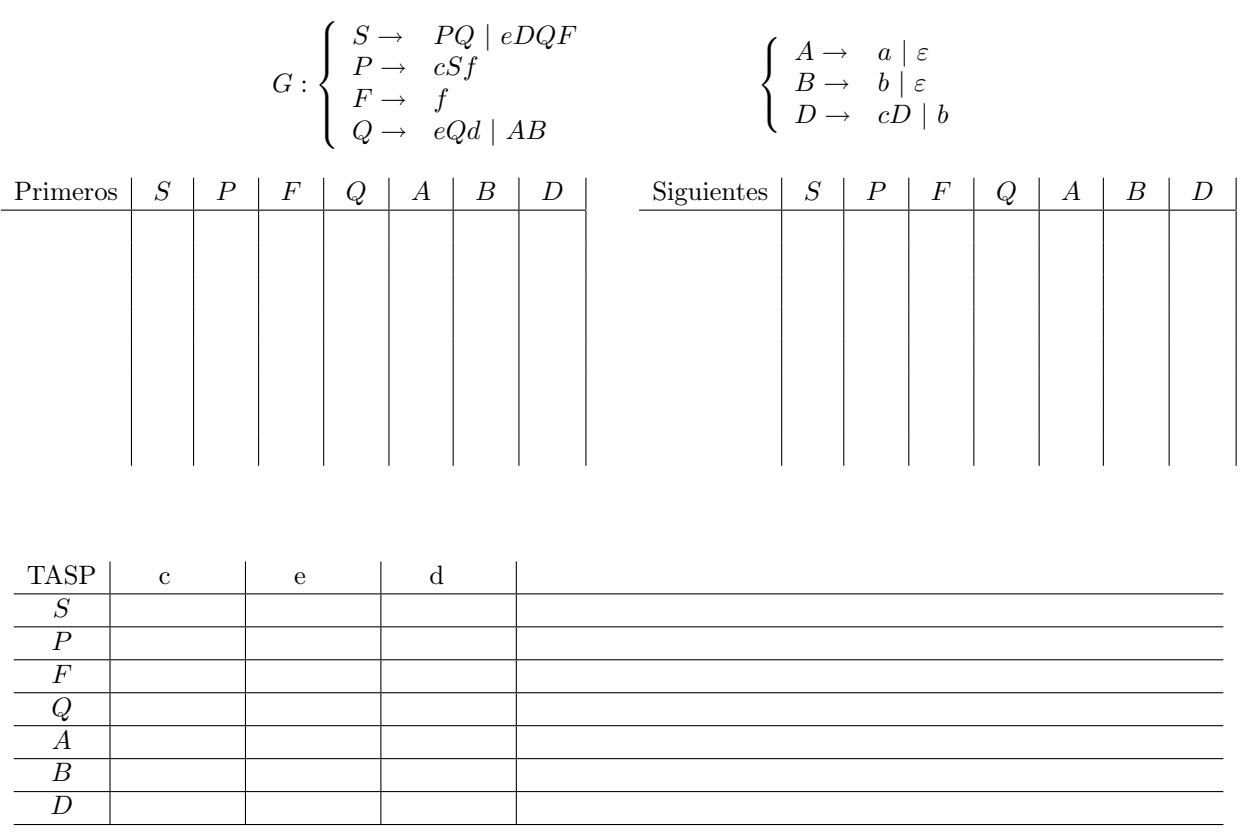

✄ ✂ ¡ ✁ 8 (2 p.) Para poder citarse confidencialmente, dos amigos han ideado un código que les permite transmitir un lugar y una hora (en la forma horas:minutos) de forma secreta.

El método consiste en que el emisor envíe un mensaje en el que cada línea aparezca, solamente, un número entero, una secuencia de letras y otro número entero, en este orden. Los mensajes deben finalizar con una línea en la que sólo aparezca la palabra FIN.

El receptor obtendrá la hora de la cita sumando todos los números que anteceden a la cadena de letras de cada línea y los minutos sumando los números que la siguen. Para obtener el lugar de la cita el receptor deberá extraer el primer carácter de la cadena de letras de la primera línea, el segundo carácter de la cadena de letras de la segunda línea, y así sucesivamente.

Utilizando las herramientas LEX y YACC, elaborar un programa que extraiga un mensaje encriptado con este código si está bien construido tanto léxica, como sintáctica y semánticamente (si la hora de la cita obtenida es, por ejemplo, 18:65, el programa debe escribir en pantalla el mensaje ERROR SEMÁNTICO).

Se puede suponer que los mensajes de entrada no contienen más de 100 líneas.

Si el mensaje es correcto a todos los niveles el programa debe producir como salida el mensaje desencriptado, escribiendo en pantalla el lugar de la cita y después la hora separada por : de los minutos.

Por ejemplo dado el siguiente fichero de entrada:

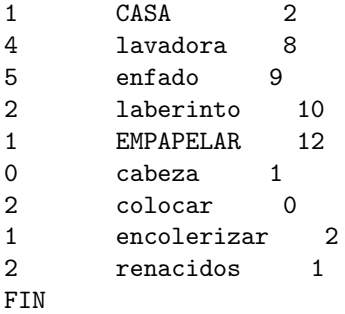

✄ ✂

La salida debería ser la siguiente:

CafeParis 18:45